## Der Gauss-Jordan-Algorithmus

Idee: Systematische Elimination von Variablen mittels folgender Manipulationen:

Beobachtung: Folgende Operationen verändern nicht die Lösungsmenge eines linearen Gleichungssystems:

- 1) Vertauschen von zwei Gleichungen;
- 2) Multiplizieren einer Gleichung mit  $c \in K \setminus \{0\};$
- 3) Addieren des Vielfachen einer Gleichung zu einer anderen Gleichung.

Beispiel:

$$
\frac{1}{2}x_3 + \frac{1}{2}x_4 + x_5 = 1
$$
  

$$
x_1 - 2x_2 + x_3 - x_4 = 1
$$
  

$$
x_1 - 2x_2 + 2x_3 + x_4 + x_5 = 3
$$

Vertauschen der Gleichungen I und II:

$$
x_1 - 2x_2 + x_3 - x_4 = 1
$$
  
\n
$$
\frac{1}{2}x_3 + \frac{1}{2}x_4 + x_5 = 1
$$
  
\n
$$
x_1 - 2x_2 + 2x_3 + x_4 + x_5 = 3
$$

Subtrahieren der Gleichung I von III:

$$
x_1 - 2x_2 + x_3 - x_4 = 1
$$
  
\n
$$
\frac{1}{2}x_3 + \frac{1}{2}x_4 + x_5 = 1
$$
  
\n
$$
x_3 + 2x_4 + x_5 = 2
$$

Subtrahieren des Zweifachen der Gleichung II von III:

$$
x_1 - 2x_2 + x_3 - x_4 = 1
$$
  
\n
$$
\frac{1}{2}x_3 + \frac{1}{2}x_4 + x_5 = 1
$$
  
\n
$$
x_4 - x_5 = 0
$$

Wir können dieses System jetzt schon lösen. Wir können es allerdings vorher noch weiter vereinfachen:

Multiplikation der zweiten Gleichung mit 2:

$$
x_1 - 2x_2 + x_3 - x_4 = 1
$$
  

$$
x_3 + x_4 + 2x_5 = 2
$$
  

$$
x_4 - x_5 = 0
$$

Subtrahieren der Gleichung II von I:

$$
\begin{array}{rcl}\nx_1 & -2x_2 & -2x_4 & -2x_5 & = -1 \\
x_3 & +x_4 & +2x_5 & = 2 \\
x_4 & -x_5 & = 0\n\end{array}
$$

Addieren des Zweifachen von Gleichung III zu I und Subtrahieren von Gleichung III von II:

$$
\begin{array}{rcl}\nx_1 & -2x_2 & -4x_5 & = & -1 \\
x_3 & +3x_5 & = & 2 \\
x_4 & -x_5 & = & 0\n\end{array}
$$

Das System lässt sich jetzt sehr leicht lösen.

$$
x_2 = \lambda \quad \text{(freier Parameter)}
$$
  
\n
$$
x_5 = \mu \quad \text{(freier Parameter)}
$$
  
\n
$$
x_4 = \mu
$$
  
\n
$$
x_3 = 2 - 3\mu
$$
  
\n
$$
x_1 = -1 + 2\lambda + 4\mu
$$

## Elementarmatrizen

$$
P_{ij} = \begin{bmatrix} i & j & j \\ 0 & 0 & 0 & 0 \\ 0 & 0 & 1 & 0 \\ 0 & 0 & I_{j-i-1} & 0 & 0 \\ 0 & 1 & 0 & 0 & 0 \\ 0 & 0 & 0 & 0 & I_{n-j} \end{bmatrix} \in K^{n,n}
$$

für  $n \geq 2$  und  $1 \leq i < j \leq n$ .

Beispiel:  $P_{23} \in K^{4,4}$ :

$$
P_{23} = \begin{bmatrix} 1 & 0 & 0 & 0 \\ 0 & 0 & 1 & 0 \\ 0 & 1 & 0 & 0 \\ 0 & 0 & 0 & 1 \end{bmatrix}
$$

Wirkung (bei Multiplikation von links):

$$
\begin{bmatrix} 1 & 0 & 0 & 0 \ 0 & 0 & 1 & 0 \ 0 & 1 & 0 & 0 \ 0 & 0 & 0 & 1 \end{bmatrix} \cdot \begin{bmatrix} a_{11} & a_{12} & a_{13} \ a_{21} & a_{22} & a_{23} \ a_{31} & a_{32} & a_{33} \ a_{41} & a_{42} & a_{43} \end{bmatrix} = \begin{bmatrix} a_{11} & a_{12} & a_{13} \ a_{31} & a_{32} & a_{33} \ a_{41} & a_{42} & a_{43} \end{bmatrix}
$$

Vertauschen der *i*-ten und *j*-ten Zeile von  $A = [a_{ij}]$ .

### Elementarmatrizen

$$
M_i(\lambda) = i \begin{bmatrix} I_{i-1} & 0 & 0 \\ 0 & \lambda & 0 \\ 0 & 0 & I_{n-i} \end{bmatrix} \in K^{n,n}
$$

für  $0 \leq i \leq n$  und  $\lambda \in K \setminus \{0\}$ .

Beispiel:  $M_1(\lambda) \in K^{4,4}$ :

$$
M_1(\lambda) = \begin{bmatrix} \lambda & 0 & 0 & 0 \\ 0 & 1 & 0 & 0 \\ 0 & 0 & 1 & 0 \\ 0 & 0 & 0 & 1 \end{bmatrix}
$$

Wirkung (bei Multiplikation von links):

$$
\begin{bmatrix}\n\lambda & 0 & 0 & 0 \\
0 & 1 & 0 & 0 \\
0 & 0 & 1 & 0 \\
0 & 0 & 0 & 1\n\end{bmatrix} \cdot \begin{bmatrix}\na_{11} & a_{12} & a_{13} \\
a_{21} & a_{22} & a_{23} \\
a_{31} & a_{32} & a_{33} \\
a_{41} & a_{42} & a_{43}\n\end{bmatrix} = \begin{bmatrix}\n\lambda a_{11} & \lambda a_{12} & \lambda a_{13} \\
a_{21} & a_{22} & a_{23} \\
a_{31} & a_{32} & a_{33} \\
a_{41} & a_{42} & a_{43}\n\end{bmatrix}
$$

Multiplikation der *i*-ten Zeile von  $A = [a_{ij}]$  mit  $\lambda$ .

### Elementarmatrizen

$$
G_{ij}(\lambda) = \begin{bmatrix} i & j & j \\ 0 & 1 & 0 & \lambda & 0 \\ 0 & 0 & I_{j-i-1} & 0 & 0 \\ 0 & 0 & 0 & 1 & 0 \\ 0 & 0 & 0 & 0 & I_{n-j} \end{bmatrix} \in K^{n,n}
$$

für  $n \geq 2$ ,  $\lambda \neq 0$  und  $i < j$ . (Analog für  $j < i$ ). Beispiel:  $G_{42} \in K^{4,4}$ :

$$
G_{42}(\lambda) = \begin{bmatrix} 1 & 0 & 0 & 0 \\ 0 & 1 & 0 & 0 \\ 0 & 0 & 1 & 0 \\ 0 & \lambda & 0 & 1 \end{bmatrix}
$$

Wirkung (bei Multiplikation von links):

$$
\begin{bmatrix} 1 & 0 & 0 & 0 \ 0 & 1 & 0 & 0 \ 0 & 0 & 1 & 0 \ 0 & \lambda & 0 & 1 \ \end{bmatrix} \cdot \begin{bmatrix} a_{11} & a_{12} & a_{13} \ a_{21} & a_{22} & a_{23} \ a_{31} & a_{32} & a_{33} \ a_{41} & a_{42} & a_{43} \ \end{bmatrix}
$$

$$
= \begin{bmatrix} a_{11} & a_{12} & a_{13} \ a_{21} & a_{22} & a_{23} \ a_{31} & a_{32} & a_{33} \ a_{41} + \lambda a_{21} & a_{42} + \lambda a_{22} & a_{43} + \lambda a_{23} \end{bmatrix}
$$

Addition des  $\lambda$ -fachen der  $j$ -ten Zeile zur  $i$ -ten Zeile von  $A$ .

# Zeilenstufenform

 $B \in K^{m,n}$  ist in Zeilenstufenform, falls  $B$  die folgende Form hat:

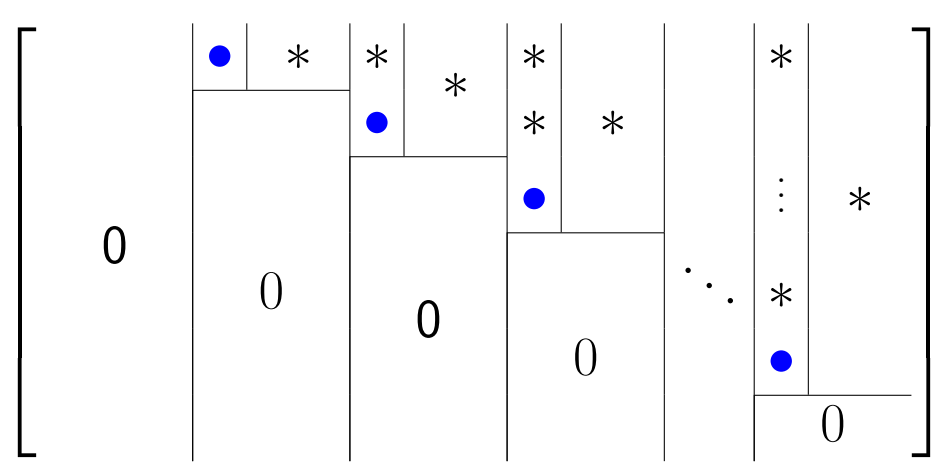

•: von Null verschiedenes Element; ∗: beliebiges Element

Beispiele:

$$
B_1 = \begin{bmatrix} 2 & 3 & 1 \\ 0 & 3 & 7 \\ 0 & 0 & 1 \end{bmatrix}, \quad B_2 = \begin{bmatrix} 0 & 1 & 0 & 8 & 4 \\ 0 & 0 & 0 & 7 & 0 \\ 0 & 0 & 0 & 0 & 0 \end{bmatrix}
$$

$$
B_3 = \begin{bmatrix} 3 & 7 & 2 & 4 & 2 & 2 \\ 0 & 6 & 9 & 1 & 2 & 5 \\ 0 & 0 & 0 & 0 & 2 & 2 \\ 0 & 0 & 0 & 0 & 0 & 0 \end{bmatrix}, \quad B_4 = \begin{bmatrix} 0 & 2 & 0 & 0 & 0 \\ 0 & 0 & 5 & 0 & 0 \\ 0 & 0 & 0 & 0 & 1 \end{bmatrix}
$$

nicht jedoch:

$$
A = \begin{bmatrix} 1 & 2 & 3 & 4 \\ 0 & 0 & 2 & 1 \\ 0 & 0 & 3 & 0 \end{bmatrix}
$$

# Treppennormalform

 $B \in K^{m,n}$  ist in Treppennormalform, falls B die folgende Form hat:

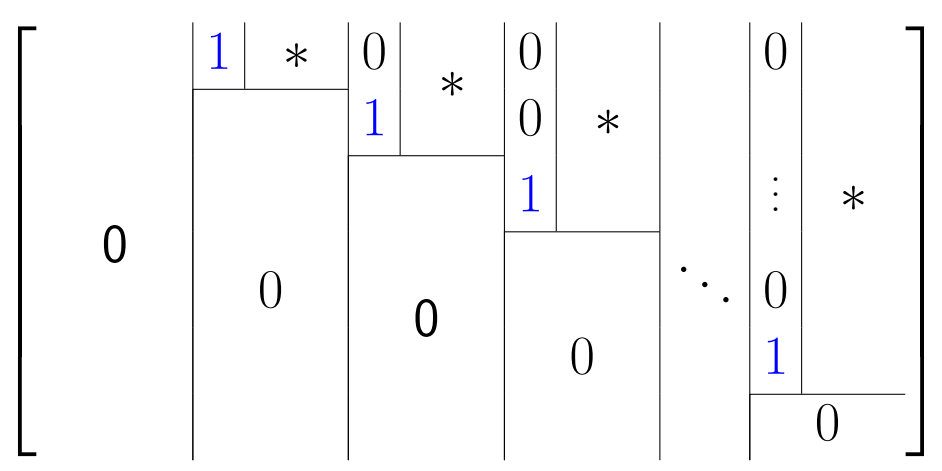

∗: beliebiges Element

Beispiele:

$$
B_1 = \begin{bmatrix} 1 & 0 & 0 \\ 0 & 1 & 0 \\ 0 & 0 & 1 \end{bmatrix}, \quad B_2 = \begin{bmatrix} 0 & 1 & 0 & 0 & 4 \\ 0 & 0 & 0 & 1 & 0 \\ 0 & 0 & 0 & 0 & 0 \end{bmatrix}
$$

$$
B_3 = \begin{bmatrix} 1 & 0 & 2 & 4 & 0 & 2 \\ 0 & 1 & 9 & 1 & 0 & 5 \\ 0 & 0 & 0 & 0 & 1 & 2 \\ 0 & 0 & 0 & 0 & 0 & 0 \end{bmatrix}, \quad B_4 = \begin{bmatrix} 0 & 1 & 0 & 0 & 0 \\ 0 & 0 & 1 & 0 & 0 \\ 0 & 0 & 0 & 0 & 1 \end{bmatrix}
$$

nicht jedoch:

$$
A = \begin{bmatrix} 1 & 2 & 0 & 4 \\ 0 & 0 & 1 & 0 \\ 0 & 0 & 0 & 1 \end{bmatrix}
$$

## Reduktion auf Zeilenstufenform

am Beispiel 
$$
A = \begin{bmatrix} 0 & 0 & \frac{1}{2} & \frac{1}{2} & 1 \\ 1 & -2 & 1 & -1 & 0 \\ 1 & -2 & 2 & 2 & 1 \end{bmatrix}
$$

Schritt 1: Suche das erste von Null verschiedene Element in der ersten von Null verschiedenen Spalte und tausche es in die erste Zeile:

$$
\widetilde{A} = P_{12} \cdot A = \begin{bmatrix} 1 & -2 & 1 & -1 & 0 \\ 0 & 0 & \frac{1}{2} & \frac{1}{2} & 1 \\ 1 & -2 & 2 & 1 & 1 \end{bmatrix}
$$

Schritt 2: Eliminiere alle Elemente unterhalb dieses Pivotelements:

$$
\widehat{A} = G_{31}(-1) \cdot \widetilde{A} = \begin{bmatrix} 1 & -2 & 1 & -1 & 0 \\ 0 & 0 & \frac{1}{2} & \frac{1}{2} & 1 \\ 0 & 0 & 1 & 2 & 1 \end{bmatrix}
$$

Schritt 3: Beginne für die rote Matrix erneut mit Schritt 1:

$$
\widehat{A} = \begin{bmatrix} 1 & -2 & 1 & -1 & 0 \\ 0 & 0 & \frac{1}{2} & \frac{1}{2} & 1 \\ 0 & 0 & 1 & 2 & 1 \end{bmatrix}
$$

$$
B = G_{32}(-2) \cdot \widehat{A} \begin{bmatrix} 1 & -2 & 1 & -1 & 0 \\ 0 & 0 & \frac{1}{2} & \frac{1}{2} & 1 \\ 0 & 0 & 0 & 1 & -1 \end{bmatrix}
$$

FERTIG!

# Reduktion auf Treppennormalform

am Beispiel 
$$
B = \begin{bmatrix} 1 & -2 & 1 & -1 & 0 \\ 0 & 0 & \frac{1}{2} & \frac{1}{2} & 1 \\ 0 & 0 & 0 & 1 & -1 \end{bmatrix}
$$

Schritt 1: Normiere die Pivotelemente:

$$
\widetilde{B} = M_2(2) \cdot B = \begin{bmatrix} 1 & -2 & 1 & -1 & 0 \\ 0 & 0 & 1 & 1 & 2 \\ 0 & 0 & 0 & 1 & -1 \end{bmatrix}
$$

Schritt 2: Eliminiere nacheinander alle Elemente oberhalb der Pivotelemente:

$$
\widehat{B} = G_{12}(-1) \cdot \widetilde{B} = \begin{bmatrix} 1 & -2 & 0 & -2 & -2 \\ 0 & 0 & 1 & 1 & 2 \\ 0 & 0 & 0 & 1 & -1 \end{bmatrix}
$$

$$
C = G_{13}(2) \cdot G_{23}(-1) \cdot \widehat{B} = \begin{bmatrix} 1 & -2 & 0 & 0 & -4 \\ 0 & 0 & 1 & 0 & 3 \\ 0 & 0 & 0 & 1 & -1 \end{bmatrix}
$$

#### FERTIG!

Beobachtung: Die Spalten vor dem momentan betrachteten Pivotelement in Schritt 2 werden durch die Transformationen nicht mehr verändert.